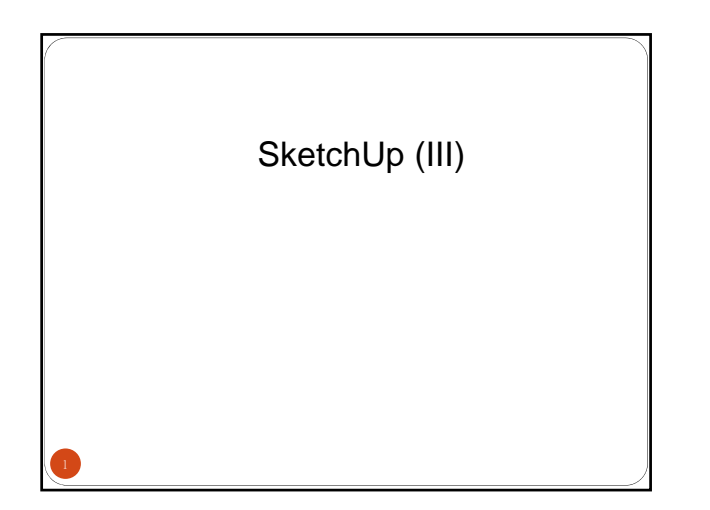

## SketchUp

- 圖層
- 元件庫、自製元件、與自製元件庫
- 模型檢視 風格、霧、光影、切剖面
- 動畫
- SketchUp 的延伸

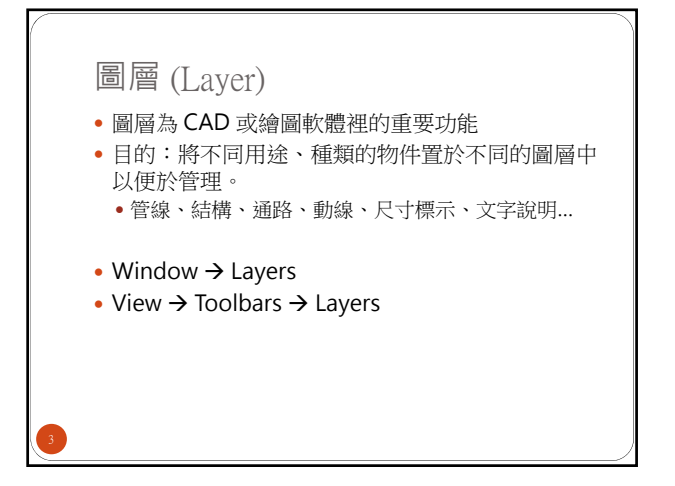

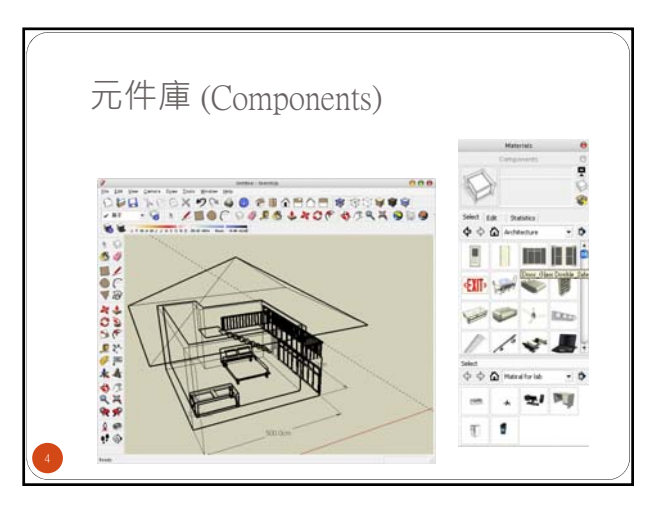

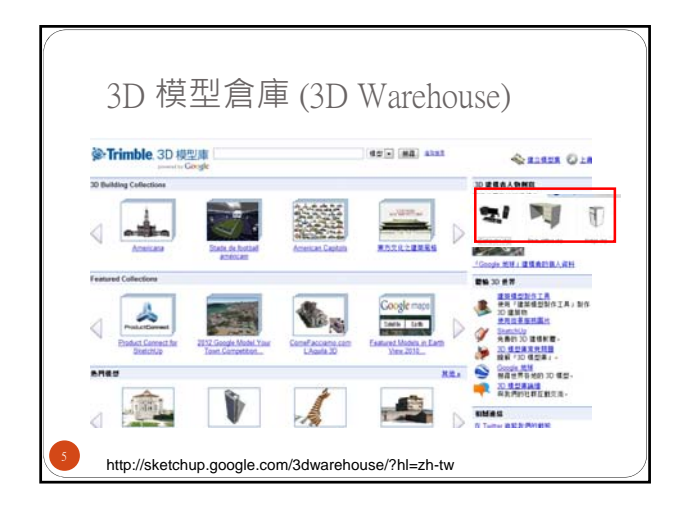

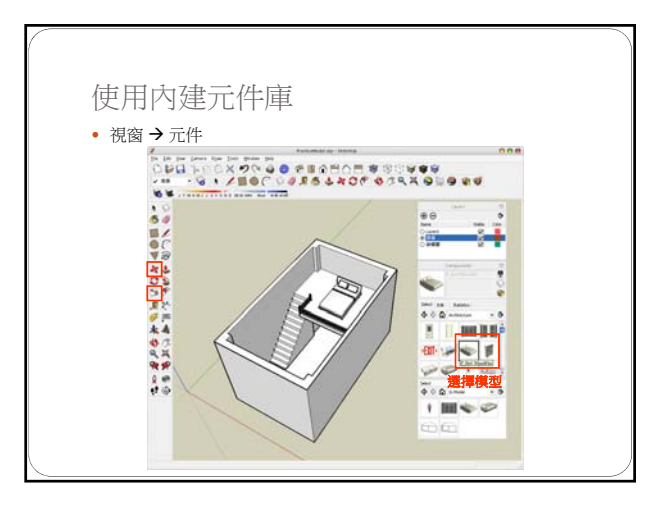

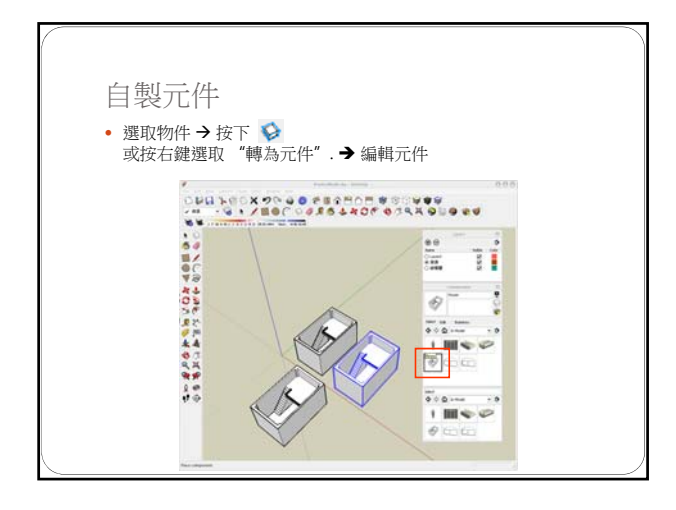

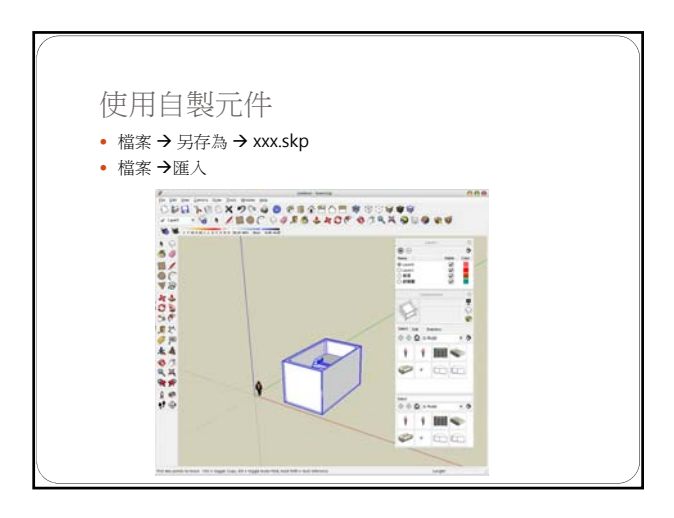

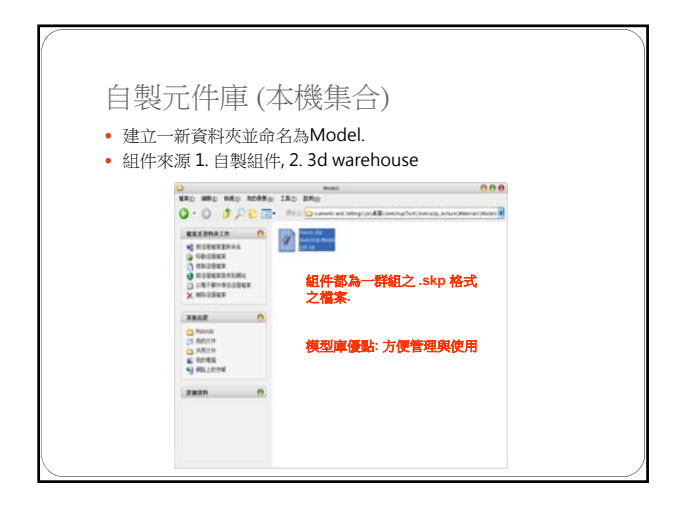

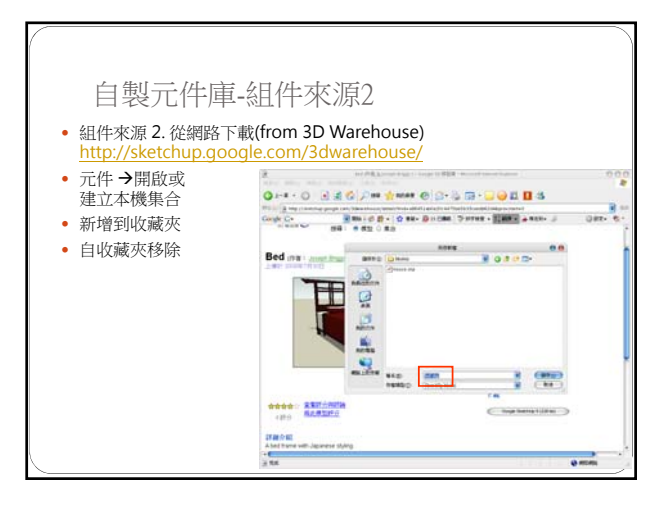

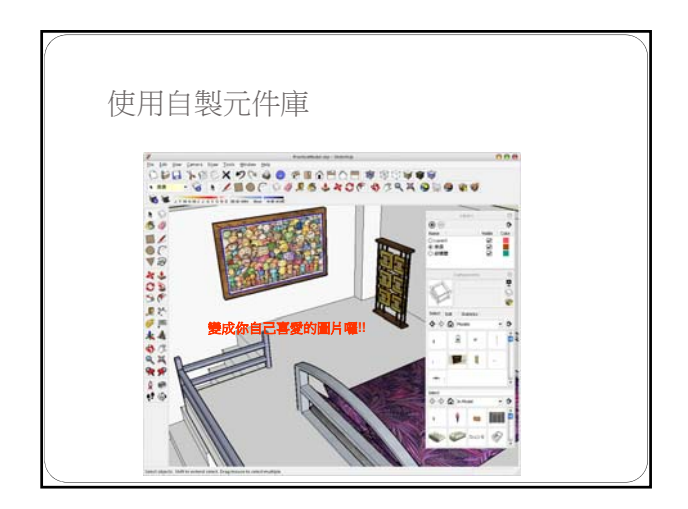

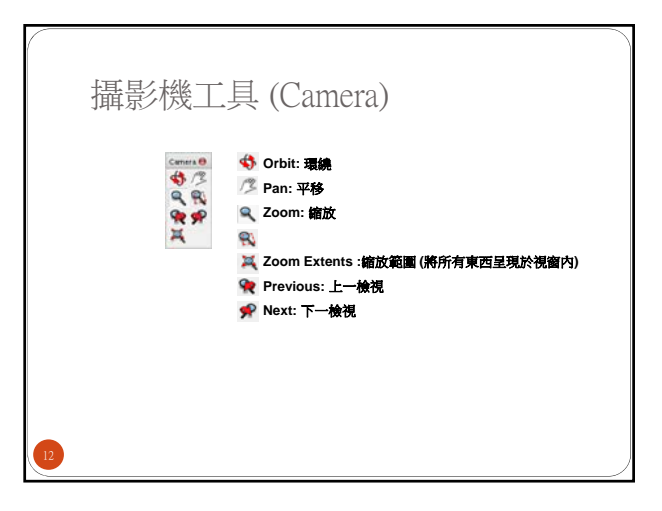

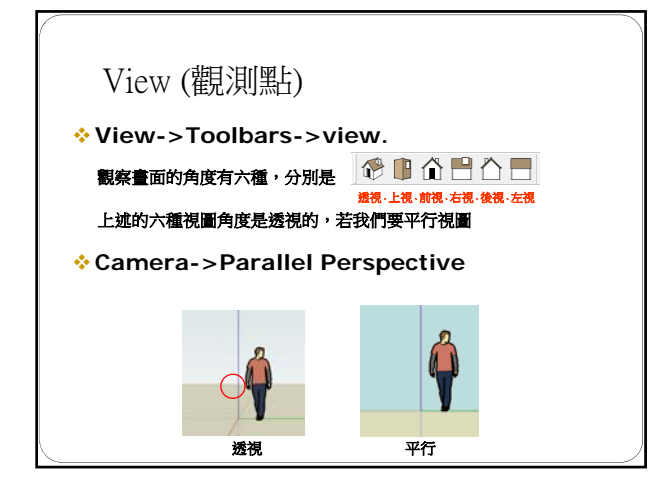

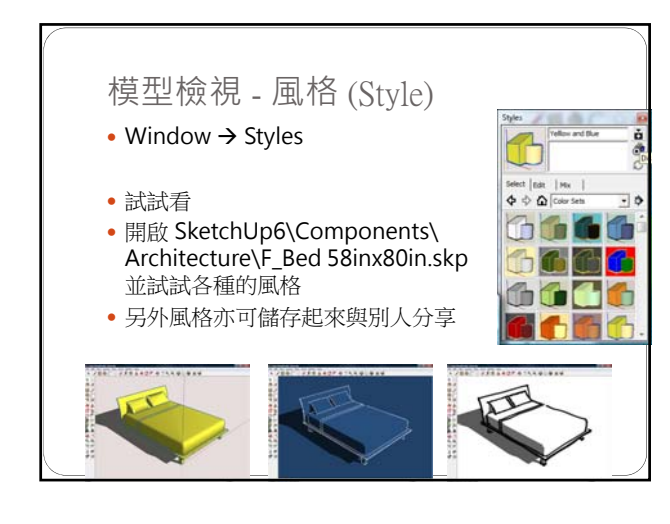

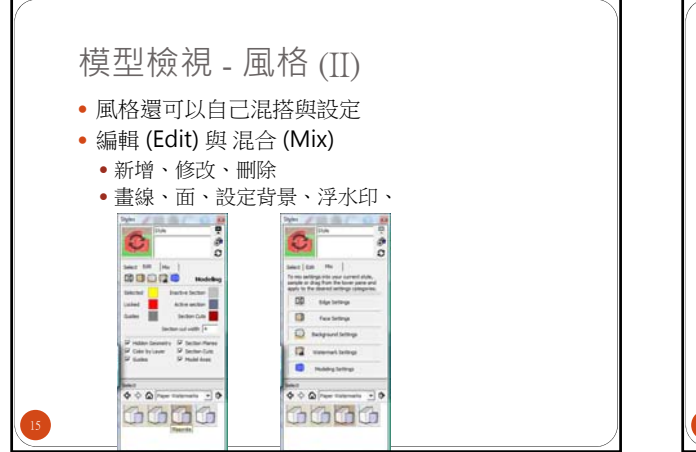

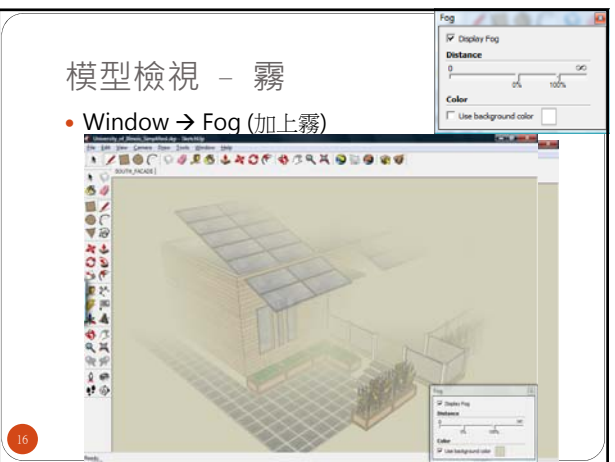

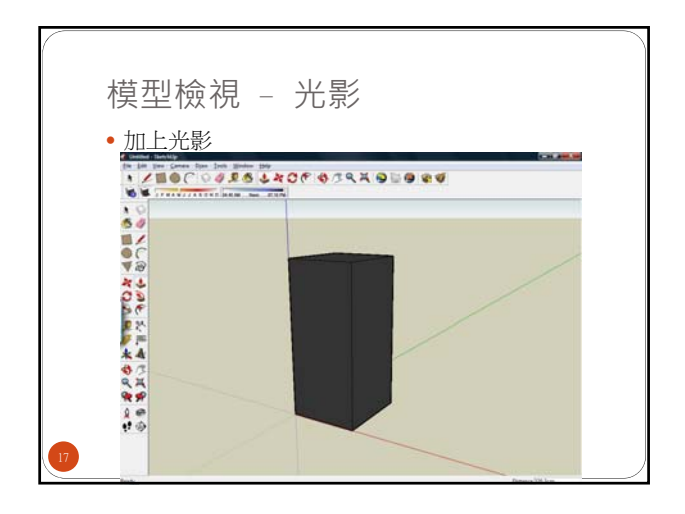

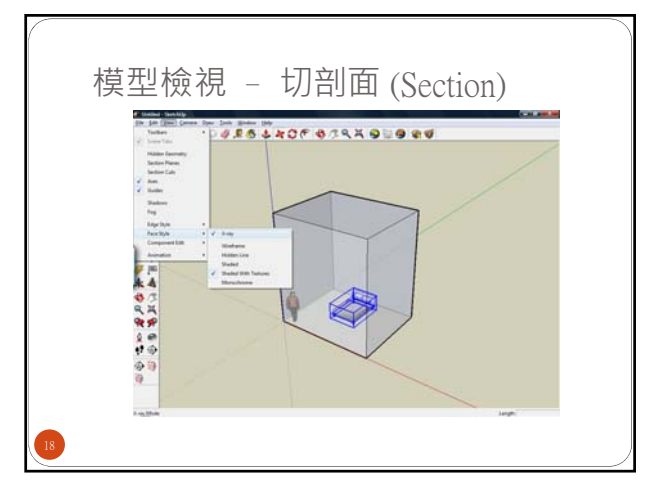

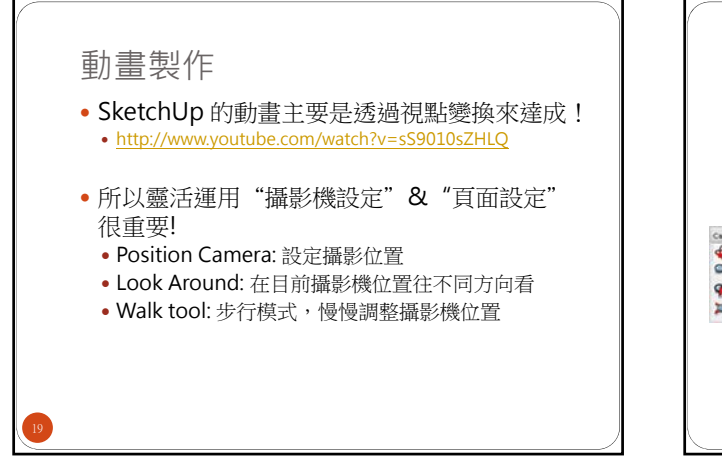

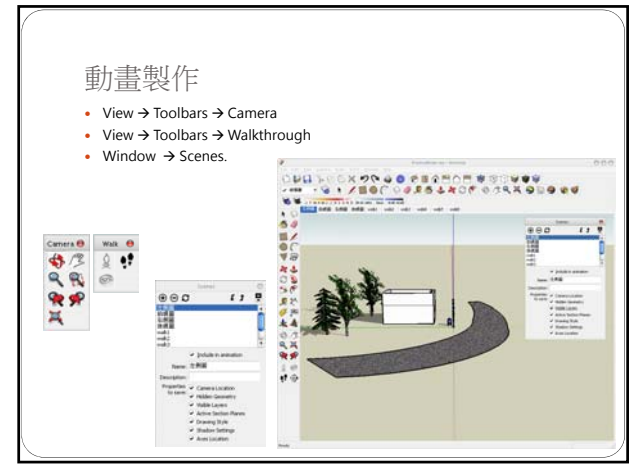

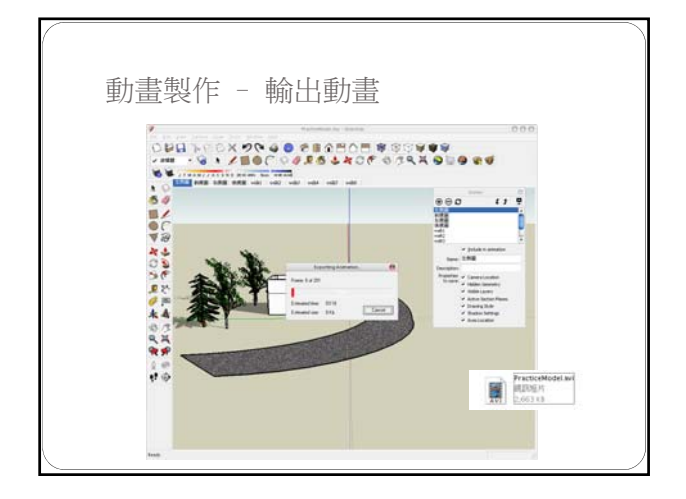

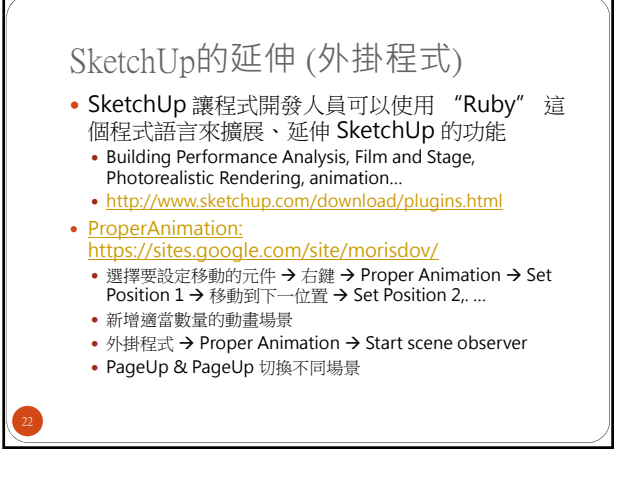

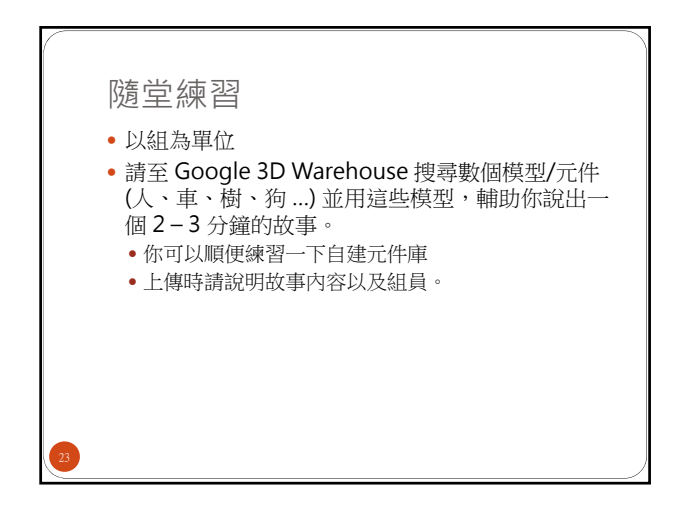